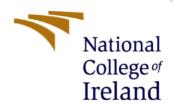

# Analysis of Suicide Ideation Documents Posted on Twitter Using an NLP Classifier

MSc Research Project

Data Analytics-Group B

Rachana Swamy

ID: Student X21111413

**School of Computing** 

National College of Ireland

Supervisor: Dr.Christian Horn

# National College of Ireland

# **National College of Ireland**

# **Configuration manual**

| Student Name: | Rachana | Devnur | Swamy |
|---------------|---------|--------|-------|
|---------------|---------|--------|-------|

**Student ID:** X21111413

**Programme:** Data Analytics **Year:** 2022

**Module:** Research project

Supervisor:

Dr. Christian Horn

Submission
Due Date:

15<sup>th</sup> December 2022

**Project Title:** Analysis of suicide ideation documents posted on Twitter using an NLP

classifier

Word Count: 551

I hereby certify that the information contained in this (my submission) is information pertaining to research I conducted for this project. All information other than my own contribution will be fully referenced and listed in the relevant bibliography section at the rear of the project.

<u>ALL</u> internet material must be referenced in the bibliography section. Students are required to use the Referencing Standard specified in the report template. To use other author's written or electronic work is illegal (plagiarism) and may result in disciplinary action.

**Signature:** Rachana Devnur Swamy

**Date:** 15-12-2022

#### PLEASE READ THE FOLLOWING INSTRUCTIONS AND CHECKLIST

| Attach a completed copy of this sheet to each project (including multiple copies) |  |
|-----------------------------------------------------------------------------------|--|
| Attach a Moodle submission receipt of the online project                          |  |
| <b>submission,</b> to each project (including multiple copies).                   |  |
| You must ensure that you retain a HARD COPY of the project, both                  |  |
| for your own reference and in case a project is lost or mislaid. It is not        |  |
| sufficient to keep a copy on computer.                                            |  |

Assignments that are submitted to the Programme Coordinator Office must be placed into the assignment box located outside the office.

| Office Use Only                  |  |
|----------------------------------|--|
| Signature:                       |  |
| Date:                            |  |
| Penalty Applied (if applicable): |  |

# **Configuration manual**

# Analysis of suicide ideation documents posted on Twitter using an NLP classifier

Rachana Swamy

# X21111413

# 1 Introduction

The following document will be covering instructions to reproduce the analysis of suicide ideation documents posted on Twitter using the Natural Language Processing Classifier and identify individuals with suicide ideation through their tweets.

# 2 System configuration

# 2.1 Hardware configuration

As for the hardware configuration, MacBook Air (M1 2020) has Mac OS Monterey, Version 12.4, with apple M1 chip and 8GB RAM, shown in figure 1.

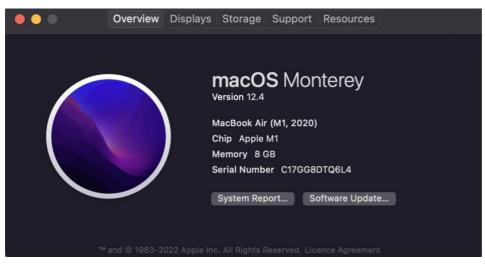

Figure 1 Hardware configuration

# 2.2 Software Configuration

For the software configuration, majorly Jupiter notebook has been used. MS Excel has also been used to store the data. Figure two depicts a snapshot of Jupiter notebook which runs with help of Anaconda Navigator.

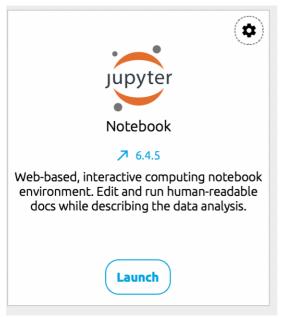

Figure 2 Software Configuration

# 3 Implementation

In order to increase the effectiveness of a classifier, raw data must be transformed into a more useful format. Since most tweets had high noise, the dataset was appropriately cleaned in this study before the job of detecting suicidal thoughts was carried out. The process of data preprocessing for textual analysis is shown in the below flow diagram

# 3.1 Data Source

- 1. Twitter Dataset: <a href="www.kaggle.com">www.kaggle.com</a>
- 2. The data now has to be pre-processed and cleaned as shown in snapshot 3

Figure 3 Code for Data cleaning and pre-processing

3. Since the tweets are long, to classify the text better, the below screenshot shows the tokenization of words

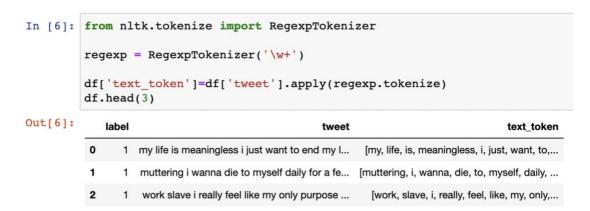

Figure 4 Tokenization of words

4. After tokenization, a list of English stop words has been removed

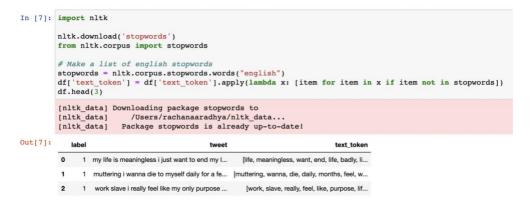

Figure 5 Removal of stop words

5. To still understand and detected the words better, words which have less than 2 alphabets have been taken off

```
In [8]: df['text_string'] = df['text_token'].apply(lambda x: ''.join([item for item in x if len(item)>2]))

In [9]: df[['tweet', 'text_token', 'text_string']].head()

Out[9]: tweet text_token text_string

O my life is meaningless i just want to end my l... [life, meaningless, want, end, life, badly, li... life meaningless want end life badly life comp...

1 muttering i wanna die to myself daily for a fe... [muttering, wanna, die, daily, months, feel, w... muttering wanna die daily months feel worthles...

2 work slave i really feel like my only purpose ... [work, slave, really, feel, like, purpose, lif... work slave really feel like purpose life make ...

3 i did something on the 2 of october i overdose... [something, 2, october, overdosed, felt, alone... something october overdosed felt alone horribl...

4 i feel like no one cares i just want to die ma... [feel, like, one, cares, want, die, maybe, fee... feel like one cares want die maybe feel less l...
```

Figure 6 Removal of stop words

6. Using frequency distribution, the words that have been repeated numerous times can be calculated.

Figure 7 Frequently repeated words

7. Using the above dictionary, we can drop the words that are repeated less than 3-4 times

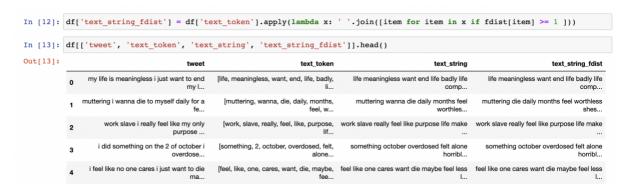

Figure 8 Dropped words which are repeated less than 2-4 times

8. With this, the words that could be repeated are sorted by lemmatization

Figure 9 Lemmatization

9. A Word cloud is formed with the most repeated words

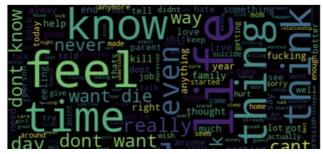

Figure 10 Word cloud formation

10. A plot is made to represent most repeated words

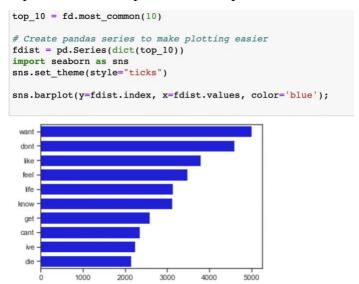

Figure 11 Graphical representation of the most repeated word

11. Sentiment analysis is done and is classified into Neutral, positive and negative tweets variables.

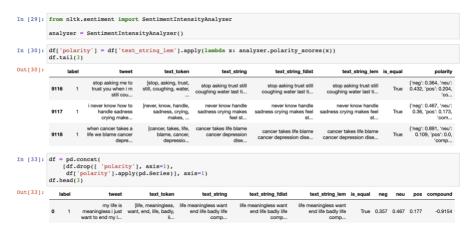

Figure 12 Sentiment analysis

12. Tweets with the highest positive and highest negative statements are retrieved

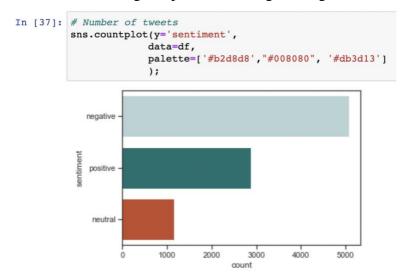

Figure 13 Negative, positive & neutral tweets

13. Word clouds for neutral positive and negative words are made

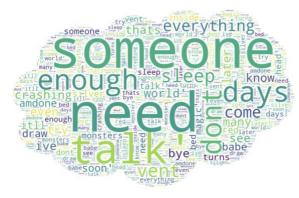

Figure 14 Example word cloud for neutral words (similarly made for negative & positive words)

14. Calculating the tweet's word length

```
#Calculating tweet's lenght and word count
df['text_len'] = df['text_string_lem'].astype(str).apply(len)
df['text_word_count'] = df['text_string_lem'].apply(lambda x: len(str(x).split()))
round(pd.DataFrame(df.groupby("sentiment").text_len.mean()),2)

text_len
sentiment
negative 298.46
neutral 32.40
positive 220.66
```

Figure 15 Tweet word count with respect to positive, negative & neutral words

15. N-grams, Bi-grams & Tri-grams are built to classify them better

```
( 'years old', 148),
  ('feel likei', 145),
  ('dont care', 143),
  ('hate want', 143),
  ('year old', 141),
  ('years ago', 139),
  ('want end', 138)]

: #n3_trigram
  n3_trigrams = get_top_n_gram(df['text_string_lem'
  n3_trigrams

: [('dont want die', 236),
  ('hate want die', 131),
  ('want die feel', 130),
  ('feel like consuming', 123),
  ('like consuming entire', 123),
  ('die feel blood', 121),
  ('feel blood boiling', 121),
```

Figure 16 Bi-grams & Tri-grams

# 3.2 Evaluation Methods

1. Data is prepared to train the models

Figure 17 Data preparation

2. For Machine learning classifiers, various performance measures have been represented

|              | precision | recall | f1-score | support |
|--------------|-----------|--------|----------|---------|
| 0            | 0.91      | 0.96   | 0.93     | 1060    |
| 1            | 0.94      | 0.87   | 0.90     | 764     |
| accuracy     |           |        | 0.92     | 1824    |
| macro avg    | 0.92      | 0.91   | 0.92     | 1824    |
| weighted avg | 0.92      | 0.92   | 0.92     | 1824    |

Figure 18 SVM Classification report

# 3. Logistic regression

|              | precision | recall | f1-score | support |
|--------------|-----------|--------|----------|---------|
| 0            | 0.89      | 0.95   | 0.92     | 1060    |
| 1            | 0.93      | 0.84   | 0.88     | 764     |
| accuracy     |           |        | 0.91     | 1824    |
| macro avg    | 0.91      | 0.90   | 0.90     | 1824    |
| weighted avg | 0.91      | 0.91   | 0.91     | 1824    |

Seaborn Confusion Matrix with labels for Logistic Roression

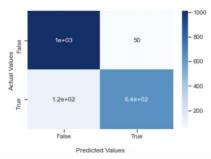

Figure 19 Logistic regression report and confusion matrix

# 4. SGD classifier

```
# SGD CLASSIFIER
from sklearn.linear_model import SGDClassifier
clf = SGDClassifier(loss='log', random_state=1)
classes = np.array([0, 1])
clf.partial_fit(X_train, y_train,classes=classes)
SGDClassifier(loss='log', random_state=1)
predictions_SGD = clf.predict(X_test)
print(classification_report(y_test, predictions_SGD))
                           recall f1-score support
               precision
            0
                    0.89
                               0.96
                                         0.93
                    0.94
                               0.84
                                         0.89
                                                     764
    accuracy
                                         0.91
                                                    1824
                    0.92
                               0.90
   macro avg
                                         0.91
                                                    1824
weighted avg
                               0.91
```

Figure 20 SGD classification report

# Testing and making predictions of the sentences on tweets

Figure 21 Predicting and testing tweets